Vista [Manual](http://go.inmanuals.com/goto.php?q=Vista Manual Startup Repair Disk) Startup Repair Disk >[>>>CLICK](http://go.inmanuals.com/goto.php?q=Vista Manual Startup Repair Disk) HERE<<<

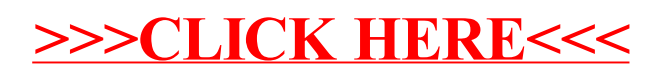